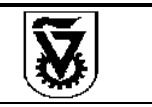

**הטכניון - מכון טכנולוגי לישראל** נהלים

**מספר הנוהל: 09-0103 בתוקף מתאריך: 17.05.2012 מהדורה: 3 תאריך עדכון אחרון: 20.6.2018 עמוד 1 מתוך 1**

**נוהל טיפול ברישיונות והרשאות משתמשים במערכת SAP**

## **נספח ב – דוגמא של טופס הוספת/שינוי הרשאה במערכת**

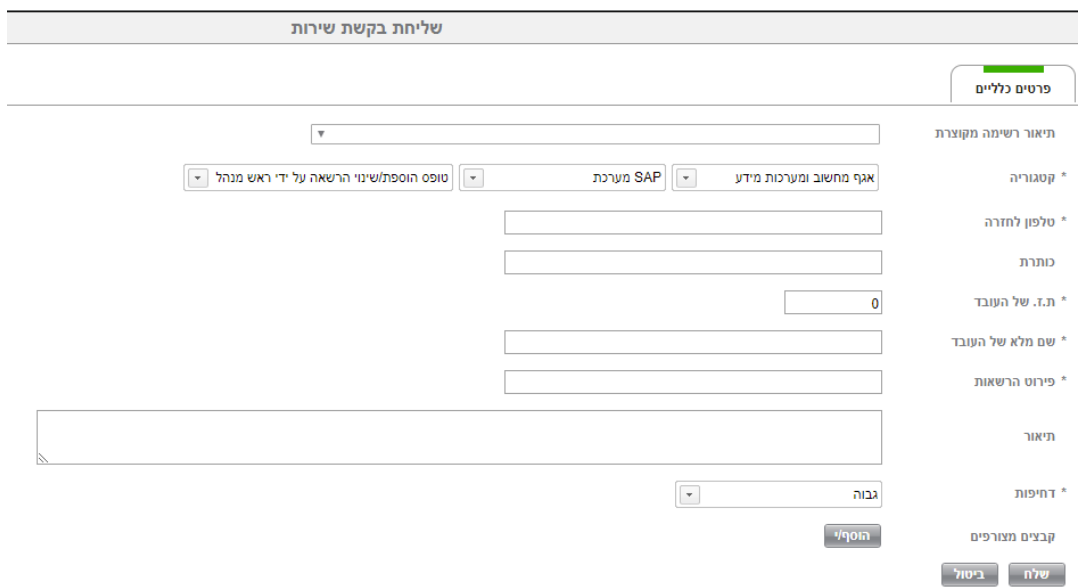

נוהל זה תקף ומבוקר רק בגרסתו הממוכנת הנמצאת באתר הטכניון -- < יחידת ארגון ושיטות -- < נהלי הטכניון